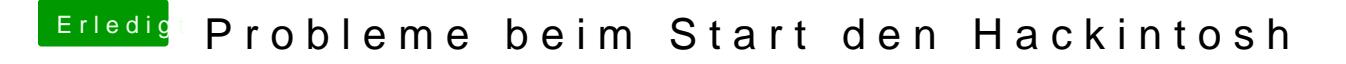

Beitrag von Landu vom 17. September 2017, 09:49

ok, mit der Option startet er gar nicht mehr

Hab es dann manuell aus dem Argument entfernt und die Option jetzt wie rausgenommen